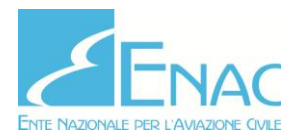

## **Richiesta di Cancellazione SAPR/Operatore**

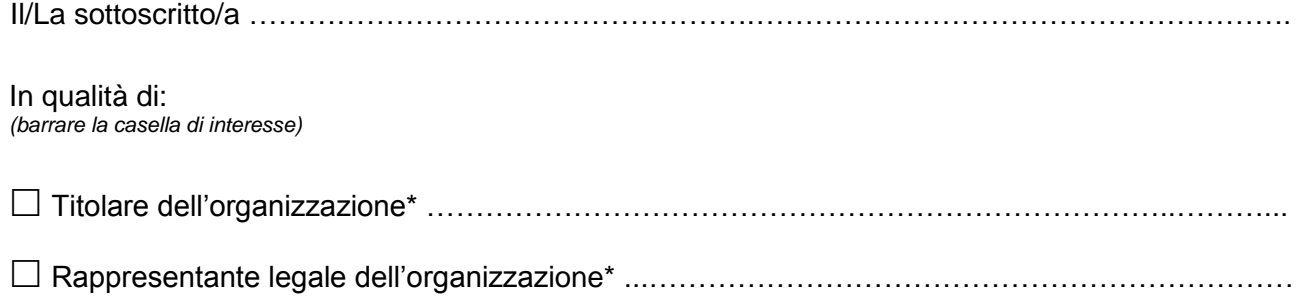

(\*)*Riportare l'esatta denominazione presente nella colonna "Operatori" pubblicata sul sito ENAC*

## **Richiede la Cancellazione**

*(barrare la casella di interesse)*

**Dell'Organizzazione sopra citata con il/i SAPR associato/i per cessata attività**

**Del/Dei SAPR con Rif. ENAC No.** ...………………………..…………………………………………

## **Dichiara**

di mantenere la documentazione associata a quanto intende cancellare presso la propria residenza o sede legale, dichiarata all'atto della registrazione, e di renderla disponibile a richiesta dell'ENAC, fino a due anni dopo la cessazione dell'attività e/o dismissione del/dei SAPR.

………………………………………..……………… *(luogo e data)*

Il/La Richiedente

…………………………………………

Allegato: Copia del documento di riconoscimento del richiedente